**IdleTimePro Crack Free PC/Windows [Latest-2022]**

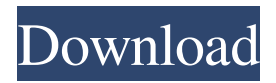

A: How to set a webpage as a screensaver Follow the instructions below, assuming you are running Windows 7 or later. Click on Start. Type in "screensaver settings" and press Enter. Click on Settings. Scroll down to where it says Screensaver Settings and click on it. Click on Customise. Type in the webpage address of the page you want as a screensaver in the "Display a webpage" box and click Save. A: I've been wanting to do this for a while now, so I decided to roll my own. I started with this link which led me to

this page. So far it's working perfectly for me. screensaver.html Arkadi Volik Arkadi Volik (; born 4 March 1981 in Dzhambiqu, Kazakhstan) is a Kazakhstani-born Kyrgyzstani ice hockey player who currently plays for the HPK-75 in the Finnish SM-liiga. External links Category:1981 births Category:Barys Astana players Category:Living people Category:Kazakhstani ice hockey forwards Category:Kazakhstani people of Kyrgyzstani descent Category:Sportspeople from Karaganda Category:HPK players Category:Ilves players Category:Kyrgyzstani emigrants to

Kazakhstan Category:Kyrgyzstani people of Russian descent Category:Kyrgyzstani expatriates in Finland Category:Kazzinc-Torpedo players Category:Traktor Chelyabinsk playersRepublicans and the Trump administration are increasingly working with Democrats to craft a government spending bill that keeps the government's lights on in September and avoids a partial shutdown of the government. That work is complicated by the demands of both sides, which include an array of policy priorities that are far apart on matters ranging from immigration to the border wall President Trump

### promised Mexico would pay for. "I don't think it's going to be an easy bill," said Sen. Richard J. D

**IdleTimePro Crack Activation Download PC/Windows**

Allows you to display a web page of your choice every time your computer enters in idle mode. User-friendly interface: - Very minimalistic: it does not have a right-click menu, it does not provide you with any other form of help documentation, and its interface is very plain and unattractive. Aware of changes in your operating system: - It remembers the last screen saver used in case the user's computer is restarted.

# Does not add any form of unwanted registry entries: - It does not create any additional files or folders. It comes with a portable version, does not require you to install it on your computer and does not modify any

Windows registry entries. Description: Cracked IdleTimePro With Keygen is a portable application that allows you to display a web page of your choice every time your computer enters in idle mode. It comes with a minimalist user interface and does not have a rightclick menu, does not provide you with any other form of help documentation, and its interface is very plain and unattractive. IdleTimePro Product Key

is a third-party application that allows you to replace your traditional screensaver with a web page of your choice by setting it from the Configuration menu. Specifying the desired address is the only adjustable parameter that the program allows you to modify. IdleTimePro does not react to your mouse movements but allows you to exit from it by clicking the Exit button from the top left corner of the window. As a conclusion, IdleTimePro is a lightweight application that allows you to display a web page of your choice every time your computer

enters in idle mode. It comes with a plain user interface, does not provide

## you with any form of help documentation, and specifying the desired URL is the only parameter that you are allowed to modify. Screenshots: Is histone demethylation responsible for the state of transcriptional repression induced by histone deacetylase inhibitor treatment? Acetylation and deacetylation are important posttranslational modifications of the histones that regulate the accessibility of the chromatin for the action of transcription factors. This posttranslational modification of histones is reversible, allowing the removal or the addition of acetyl groups to be a

#### mechanism for controlling gene expression. Histone deacetylases ( 77a5ca646e

**IdleTimePro Crack +**

IdleTimePro is a third-party screensaver utility that allows you to display a web page of your choice every time your computer enters in idle mode. It does not react to your mouse movements nor does it create any files or folders, this way it does not require the presence of any additional software. It does not provide you with standard screensaver functions like configuring the length of time the screensaver shall be displayed, it comes with a plain user interface and, therefore, you can access all the main options and

## features without any problems. How to install and uninstall Run the

executable file after downloading it from the Internet Once you have run the executable, it will download a newer version of the software to your computer. During the installation, you must accept the license agreement and press the Finish button in order to complete the installation. If you encounter any problems while trying to install the application, you can start the Uninstaller from the Start menu. Installation IdleTimePro is a portable application, this means that it does not modify any Windows registry entries nor does it create any additional files

or folders. This way, it can be installed on any Windows operating system. The first time you run the program, you will be asked to select the folder where you want to store the downloaded files. Uninstallation If you want to uninstall the application after it has been installed, simply run the Uninstaller from the Start menu. Please feel free to visit the link above to download the app. To learn more check the features and download IdleTimePro: A: Do you know IdleTime Pro? I found it to be great and able to do what you want. I tried it and even though it didn't have a 'web' option for the page, it used a javascript

bookmarklet to load a javascript: url into a page, the URL being any url you could put in your browser. A: You could use any web browser, no need for a screensaver. Using the Magikarp Frames to increase your Magikarp Giga Frame count If you would like to create a mega evolution of Magikarp, a Giga Magikarp Frame is needed

**What's New In IdleTimePro?**

Category: Tags: License: ... ``` ## Submitted By [rohilin]( Q: Checking if object property is not undefined or empty in JavaScript In JavaScript, I'm sure there is a built in way of checking

if the value of a property is undefined or empty. Is there? And if there is, what is it? A: With native arrays or objects var arr  $=$  [undefined, "value"]; var obj = { $;$ 

arr.forEach(function(v,i){  $obj[v] = i$ ;  $\}$ ); console.log(obj); if(arr.length  $> 0$ ) { console.log("Not undefined or empty"); } You can convert an object into an array by calling Object.keys(ob j).forEach(function(key, index) This method includes all enumerable own property names, which means that undefined and null are excluded. A: You can use Object.keys(): var obj = {}; Object.keys(obj).forEach(function( key) { if (key!== "") {

console.log("not undefined or empty"); } else { console.log("empty"); } }); See also you for being so nice." "I am so sorry." "Listen, I know I'm still pretty new in all this." "But can I ask you a question?" "Sure." "How long do you plan on keeping that going?" "As long as it takes." "I love you." "I love you." "Are you talking about Star, here?" "Yes." "He's right." "Then I guess you're gonna have to keep that going for the rest of your life." "Are you kidding?" "I know that this is a big change for you, and I want you to know that I'm right there with you." "And I will never leave you, ever." "And I promise you this:" "If you ever

want to talk about it, I will listen." "I promise." "You're a great friend." "You're a great friend." "Oh, my God." "What am I doing?" "Ellen, I don't think I'm the kind of man who can be with a woman like you." "What are you saying

#### **System Requirements:**

Minimum: OS: Windows XP, Vista or Windows 7 Processor: 2 GHz Memory: 2 GB RAM DirectX: Version 9.0 Hard Disk Space: 1 GB Additional Notes: CPU and RAM requirements will depend on the action you wish to perform. It is strongly recommended to install at least 2GB of RAM in your computer to run this application smoothly. Recommended: OS: Windows 7, 8, 8.1 Processor: 3 GHz DirectX

[https://ezeizanoticias.com.ar/advert/okdo-pdf-tools-platinum-crack-free-download-for](https://ezeizanoticias.com.ar/advert/okdo-pdf-tools-platinum-crack-free-download-for-windows-latest/)[windows-latest/](https://ezeizanoticias.com.ar/advert/okdo-pdf-tools-platinum-crack-free-download-for-windows-latest/) <http://www.ndvadvisers.com/mangodata-free-for-pc/> <https://biokic4.rc.asu.edu/sandbox/portal/checklists/checklist.php?clid=6734> <https://crimebarta.com/wp-content/uploads/2022/06/leadgar.pdf>

[https://happyfarmer.clickhost.nl/advert/free-wmv-to-avi-converter-keygen-for-lifetime-free](https://happyfarmer.clickhost.nl/advert/free-wmv-to-avi-converter-keygen-for-lifetime-free-download-pc-windows/)[download-pc-windows/](https://happyfarmer.clickhost.nl/advert/free-wmv-to-avi-converter-keygen-for-lifetime-free-download-pc-windows/)

<https://meicasboredeskplan.wixsite.com/rifliransand/post/dted-converter-crack-for-pc-updated> <https://haa-sin.com/index.php/2022/06/06/avidefreezer-free-download-mac-win/>

<https://npcfmc.com/wp-content/uploads/2022/06/macgjayc.pdf>

[http://www.brickandmortarmi.com/canon-mp-navigator-ex-for-canon-pixma-mg8220-crack](http://www.brickandmortarmi.com/canon-mp-navigator-ex-for-canon-pixma-mg8220-crack-license-keygen-download-mac-win/)[license-keygen-download-mac-win/](http://www.brickandmortarmi.com/canon-mp-navigator-ex-for-canon-pixma-mg8220-crack-license-keygen-download-mac-win/)

[https://bymariahaugland.com/wp-content/uploads/2022/06/Dr\\_ASM.pdf](https://bymariahaugland.com/wp-content/uploads/2022/06/Dr_ASM.pdf)